# **MOOVIC** Orari e mappe della linea bus MCC03

## P.za Garibaldi→P.za Garibaldi MCC03 [Scarica](https://moovitapp.com/index/api/onelink/3986059930?pid=Web_SEO_Lines-PDF&c=Footer_Button&is_retargeting=true&af_inactivity_window=30&af_click_lookback=7d&af_reengagement_window=7d&GACP=v%3D2%26tid%3DG-27FWN98RX2%26cid%3DGACP_PARAM_CLIENT_ID%26en%3Dinstall%26ep.category%3Doffline%26ep.additional_data%3DGACP_PARAM_USER_AGENT%26ep.page_language%3Dit%26ep.property%3DSEO%26ep.seo_type%3DLines%26ep.country_name%3DItalia%26ep.metro_name%3DPerugia%2520e%2520Umbria&af_sub4=SEO_other&af_sub8=%2Findex%2Fit%2Fline-pdf-Perugia_e_Umbria-4062-890900-714296&af_sub9=View&af_sub1=4062&af_sub7=4062&deep_link_sub1=4062&af_sub5=Control-Lines-1716358562&deep_link_value=moovit%3A%2F%2Fline%3Fpartner_id%3Dseo%26lgi%3D714296%26add_fav%3D1&af_dp=moovit%3A%2F%2Fline%3Fpartner_id%3Dseo%26lgi%3D714296%26add_fav%3D1&af_ad=SEO_other_MCC03_P.za%20Garibaldi%E2%80%8E%E2%86%92P.za%20Garibaldi_Perugia%20e%20Umbria_View&deep_link_sub2=SEO_other_MCC03_P.za%20Garibaldi%E2%80%8E%E2%86%92P.za%20Garibaldi_Perugia%20e%20Umbria_View) L'App

La linea bus MCC03 P.za Garibaldi→P.za Garibaldi ha una destinazione. Durante la settimana è operativa: (1) P.za Garibaldi→P.za Garibaldi: 07:20 - 18:35

Usa Moovit per trovare le fermate della linea bus MCC03 più vicine a te e scoprire quando passerà il prossimo mezzo della linea bus MCC03

### **Direzione: P.za Garibaldi→P.za Garibaldi**

53 fermate [VISUALIZZA](https://moovitapp.com/perugia_e_umbria-4062/lines/MCC03/714296/3061157/it?ref=2&poiType=line&customerId=4908&af_sub8=%2Findex%2Fit%2Fline-pdf-Perugia_e_Umbria-4062-890900-714296&utm_source=line_pdf&utm_medium=organic&utm_term=P.za%20Garibaldi%E2%80%8E%E2%86%92P.za%20Garibaldi) GLI ORARI DELLA LINEA

P.za Garibaldi

Viale Vittorio Veneto 2

P.S.M.Maggiore

V.Le Franchetti

P.Ta S.Florido

V.Aretina\_2

V.Aretina

C.Di Castello

C.Di Castello

C.Di Castello

Voc.Picchetto

C.Di Castello

C.Di Castello

C.Di Castello

C.Di Castello

Lerchi

C.Di Castello

Piosina

Vocabolo Caifilippi

Piosina

Via Sant'Ansano\_1

### Orari di partenza verso P.za Garibaldi→P.za Garibaldi: lunedì 07:20 - 18:35

**Orari della linea bus MCC03**

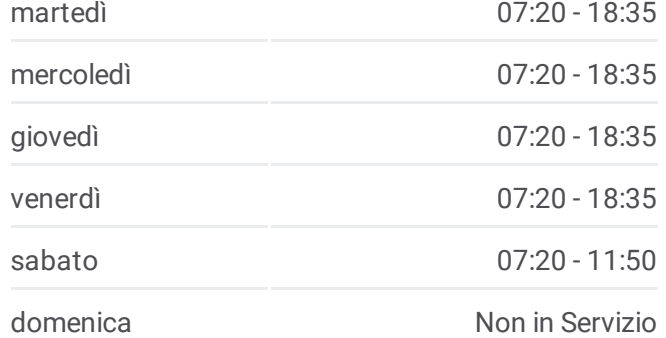

#### **Informazioni sulla linea bus MCC03**

**Direzione:** P.za Garibaldi→P.za Garibaldi **Fermate:** 53 **Durata del tragitto:** 33 min **La linea in sintesi:**

Piosina Stadio

Via Sant'Ansano 3

Piosina

Giove

Giove C.Castello

Giove

Cerbara

V.G.Scaramucci

**Cerbara** 

V.Marx

V.C.Marx

V.G.Pastore

V.C.Treves

V.Biturgense2 Cerbara

Via Biturgense 6

Via Biturgense 7

Bv.Staz.Cerbara

V.Biturgense

Viale Romagna 8

C.Di Castello

C.Di Castello

V.Le Romagna 1

C.Di Castello

Viale Romagna 7

V.Le Romagna

V.P.D.Francesca

Via Piero Della Francesca 3

Via Piero Della Francesca 4

Via Bruno Buozzi 8

C.Castello F.Bv.Staz.

V.Le A.Diaz

P.za Garibaldi

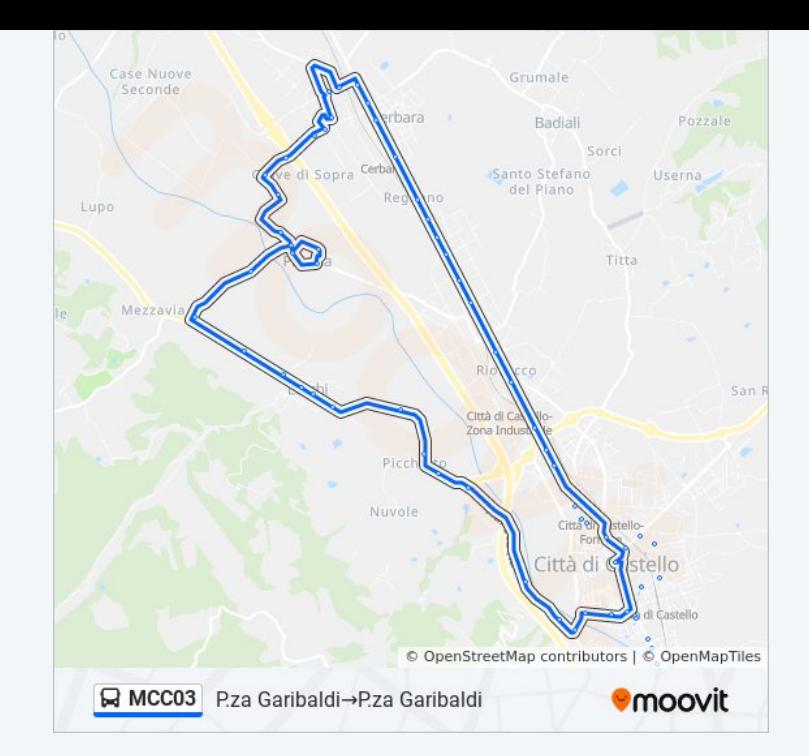

Orari, mappe e fermate della linea bus MCC03 disponibili in un PDF su moovitapp.com. Usa App [Moovit](https://moovitapp.com/perugia_e_umbria-4062/lines/MCC03/714296/3061157/it?ref=2&poiType=line&customerId=4908&af_sub8=%2Findex%2Fit%2Fline-pdf-Perugia_e_Umbria-4062-890900-714296&utm_source=line_pdf&utm_medium=organic&utm_term=P.za%20Garibaldi%E2%80%8E%E2%86%92P.za%20Garibaldi) per ottenere tempi di attesa reali, orari di tutte le altre linee o indicazioni passo-passo per muoverti con i mezzi pubblici a Perugia e Umbria.

Scopri [Moovit](https://moovit.com/it/about-us-it/?utm_source=line_pdf&utm_medium=organic&utm_term=P.za%20Garibaldi%E2%80%8E%E2%86%92P.za%20Garibaldi) · [Soluzioni](https://moovit.com/it/maas-solutions-it/?utm_source=line_pdf&utm_medium=organic&utm_term=P.za%20Garibaldi%E2%80%8E%E2%86%92P.za%20Garibaldi) MaaS · Paesi [disponibili](https://moovitapp.com/index/it/mezzi_pubblici-countries?utm_source=line_pdf&utm_medium=organic&utm_term=P.za%20Garibaldi%E2%80%8E%E2%86%92P.za%20Garibaldi) · Mooviter [Community](https://editor.moovitapp.com/web/community?campaign=line_pdf&utm_source=line_pdf&utm_medium=organic&utm_term=P.za%20Garibaldi%E2%80%8E%E2%86%92P.za%20Garibaldi&lang=it)

© 2024 Moovit - Tutti i diritti riservati

**Controlla gli orari di arrivo in tempo reale**

 $\Box$  Web App

**Expansion Statica surface Accord Scarce Coogle Play**